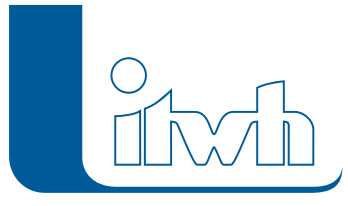

# **Neues Release: HYSTEM-EXTRAN 8.7**

HYSTEM-EXTRAN 8.7 setzt den Fokus auf effiziente und komfortable Modellierung im Bereich der Flächen und des Oberflächenabflusses**.** Neue Objekttypen erlauben die Abbildung weiterer, zunehmend an Bedeutung gewinnender, Konzepte der blaugrünen Infrastruktur. Oberflächenabflussmodelle für Neuplanungsgebiete können nun noch effizienter erzeugt werden. Darüber hinaus bietet HYSTEM-EXTRAN 8.7unzählige Detailverbesserungen und neue Werkzeuge, die Ihre Arbeit noch effektiver machen. Eine umfassende Aufstellung der Neuerungen in HYSTEM-EXTRAN 8.7 finden Sie im Anschluss.

### Blaugrüne Infrastruktur

Mit HYSTEM-EXTRAN 8.7 stehen neue Regenwasserbewirtschaftungsanlagen vom Typ Retentionsdach und Regenwassernutzung ("Zisterne") zur Verfügung. Beide dämpfen und reduzieren die Belastung eines Kanalnetzes bei Starkregenereignissen. Retentionsdächer funktionieren dabei ähnlich wie Rigolen: sie speichern und verdunsten Niederschlagsabfluss und leiten ihn ggf. gedrosselt ins Kanalnetz ein. Bei RWBs vom Typ Regenwassernutzung gelangt der Niederschlag zunächst in einen Speicher. Dieser Speicher wird über die Zeit durch Handeln des Bewirtschafters entleert: er entnimmt Volumen für die Nutzung im Haushalt oder Garten. Beim nächsten Niederschlagsereignis steht das so gewonnene Volumen wieder als Retentionsraum zur Verfügung.

Bei allen Rigolen-Varianten (Rigole, Mulden-Rigolen-System, Retentionsdach) kann die Sohlhöhe des ableitenden (optionalen) Dränrohrs nun eingegeben werden, um bei Bedarf ein Dauerstauvolumen abbilden zu können.

# Effiziente Oberflächenmodellierung für Planungsgebiete

Bei Neuplanungen ist zunächst meist nur bekannt, welche Flächenanteile in welchem Umfang abflusswirksam werden, und wohin diese entwässern sollen. Die genaue Lage und Ausprägung sind oft Gegenstand späterer Planungsphasen. Die Aufstellung eines detaillierten Flächenmodells von Grund auf ist in einer solchen Situation mühsam, für die Nutzung in einem Prognosemodell aber auch gar nicht notwendig. Mit der Pauschalfläche bringt HE 8.7 ein neues Objekt mit, welches die relevanten Parameter (Flächengrößen, Entwässerungsziele, Berücksichtigung Blue/Green Infrastructure) an einer Stelle zusammenfasst, und die notwendigen simulationsrelevanten Objekte automatisch erzeugt.

#### Datencursor in Gangliniendiagrammen

In Gangliniendiagrammen im HE-Viewer können nun bis zu zwei Datencursor gleichzeitig eingeblendet werden. Ein Datencursor greift die Werte der dargestellten simulierten Ganglinien und Messdatenkurven an einem Einfügepunkt ab, und stellt diese in Textform dar. Eine Differenzbildung zwischen zwei Zeitpunkten ist möglich. So können, zum Beispiel bei der Nutzung einer Gangliniengrafik in Berichten und Präsentationen, komfortabel Ergebnisse hervorgehoben und verglichen werden. Die Datencursor können über Maus- und Tastatureingabe, oder automatisch auf den Minimal- oder Maximalwert einer Ganglinie, exakt positioniert werden.

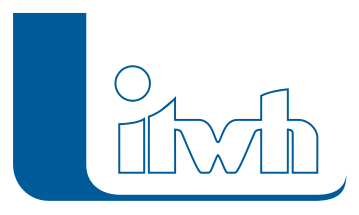

## LANGZEIT: Ausgabe der Wasserstände für spezifische Wiederkehrzeiten und optimierte Datenhaltung für umfangreiche Seriensimulationen

Für LANGZEIT-Simulationen können bei der Auswertung wiederkehrzeitspezifische EXTRAN-Maximalwertdatenbanken ausgegeben werden. Eine Datenbank für T = 3a enthält dann für jeden Schacht und jedes Transportelement den maximalen Wasserstand und Durchfluss, der bei einer dreijährigen Wiederkehrzeit auftritt. Die so exportierte Ergebnisdatenbank kann im Viewer geöffnet und dort für Einfärbungen und Längsschnitte verwendet werden.

Für den simulationstechnischen Nachweis von Entlastungsereignissen sind manchmal LANGZEIT-Simulationen erforderlich, bei denen über einen Zeitraum von Jahrzehnten mehrere tausend Rechenläufe durchgeführt werden müssen. Bis HE 8.6 wurden für jede Einzelergebnisdatenbank immer die kompletten Stammdaten ausgegeben. Selbst bei moderatem Umfang des Kanalnetz akkumuliert hier schnell eine große Datenmenge, die nie betrachtet wird, da die Auswertung über die statistische Betrachtung geschieht, und die das Datenhandling erschwert. Ab HE 8.7 kann die Ausgabe von Modelldaten für Einzelergebnisse von Serienberechnungen (LZ-HE-SERIE) abgeschaltet werden.

### Kalibrierung und Messdaten

Sollwerte für Steuerelemente (Pumpen, Q-Regler, Schieber und Wehre) können bei einer Simulation nun aus Messdatensätzen vorgegeben werden. Damit kann das reale Abflussgeschehen historischer Niederschlagsereignisse nachgebildet, und die Ergebnisse für Kalibrierzwecke herangezogen werden. Um bei Kalibrieraufgaben relevante Netzelemente schnell auf- und wiederzufinden, können Schachtund Transportelemente mit assoziierten Messdaten nun mit einer Einfärbung im HE-Editor und HE-Viewer hervorgehoben werden.

Die maximal zulässigen Durch- und Rückflüsse für Q-Regler können nun mit einer zusätzlichen Nachkommastelle eingegeben, und so im Subliterbereich spezifiziert werden. Für Q-Regler kann außerdem spezifiziert werden, dass für den Rückfluss der gleiche Vorgabewert wie für den Durchfluss verwendet wird. Dies ist vor allem für CONTROL-gesteuerte Simulationen relevant.

## KOSIM-Export von HE-Abflussparametern

Beim Export der einzugsgebietsspezifischen Flächendaten in das KOSIM KDTX-Format werden für alle relevanten HE-Abflussparameter nun KOSIM-Regenabflussparametersätze erzeugt. Verlust- und Belastungsparameter werden dabei berücksichtigt.

#### Textbearbeitung beim Shape-Import

Für den Import von Texten aus Shapefiles besteht nun die Möglichkeit, diese direkt zu kürzen sowie Textbestandteile daraus über reguläre Ausdrücke zu extrahieren.

Seite 2 von 3 • Stand: Donnerstag, 21 November 2024 14:51:57

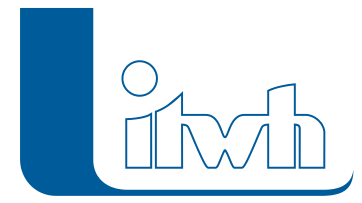

Institut für technisch-wissenschaftliche Hydrologie GmbH HANNOVER | DRESDEN | FLENSBURG | NÜRNBERG

- [zur HYSTEM-EXTRAN Produktseite](http://itwh.de/de/softwareprodukte/desktop/hystem-extran/)
- [zum Download-Portal](http://itwh.de/de/download/software-download/)

Seite 3 von 3 • Stand: Donnerstag, 21 November 2024 14:51:57